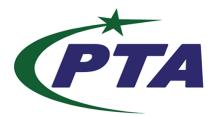

## Pakistan Telecom Authority Headquarters, Islamabad

PTA Cyber Security Advisory No. 230

19-02-2024

Name: Teams Group Chat Phishing Advisory

**Threat Classification:** Malware/Phishing

Affected Software / Services:

• Microsoft Teams

## Summary:

Cybercriminals are exploiting Microsoft Teams group chat requests to distribute DarkGate malware. Over 1,000 malicious Teams group chat invites were sent, prompting victims to download a file named 'Navigating Future Changes October 2023.pdf.msi.' Once installed, the malware connects to the command-and-control server at hgfdytrywq[.]com. Microsoft Teams' default setting allowing external users to message other tenants is leveraged in this phishing attack.

| Severity      | High           |
|---------------|----------------|
| Attack Vector | Teams Phishing |

## **Recommendations:**

- Disable External Access in Microsoft Teams unless absolutely necessary for daily business use.
- Train end-users to scrutinize unsolicited messages, even within trusted platforms like Microsoft Teams.
- Consider email as a more secure communication channel when possible.
- Regularly update and monitor security settings in collaboration platforms.
- Ensure that security protocols, including disabling unnecessary features, are implemented in Microsoft Teams to mitigate phishing risks.
- Collaborate with IT security experts to stay informed about emerging threats and best practices.
- If affected, follow incident response procedures, isolate infected systems, and conduct thorough security audits to prevent further damage.
- In case of any incident, please report to this office, through PTA CERT Portal and email.